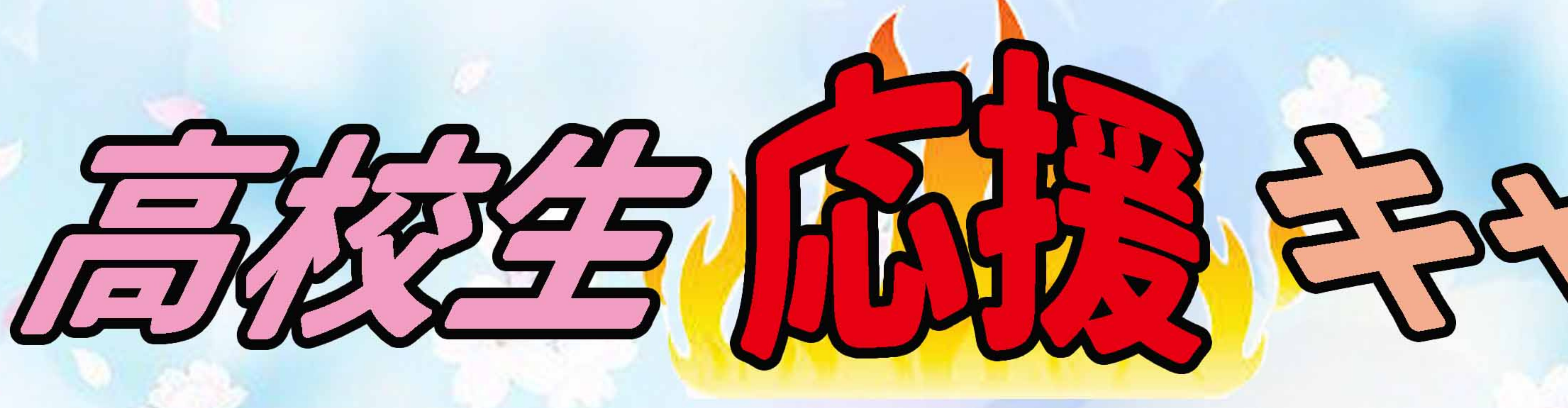

## 第二次三次第12

## 高楼等部英字到引  $\ddot{\times}$  1

## EL KEZELLA PETRELLO

銀行振込もできますし ローンでのお気孔いもできます。お気軽にご相談ください。 ※2

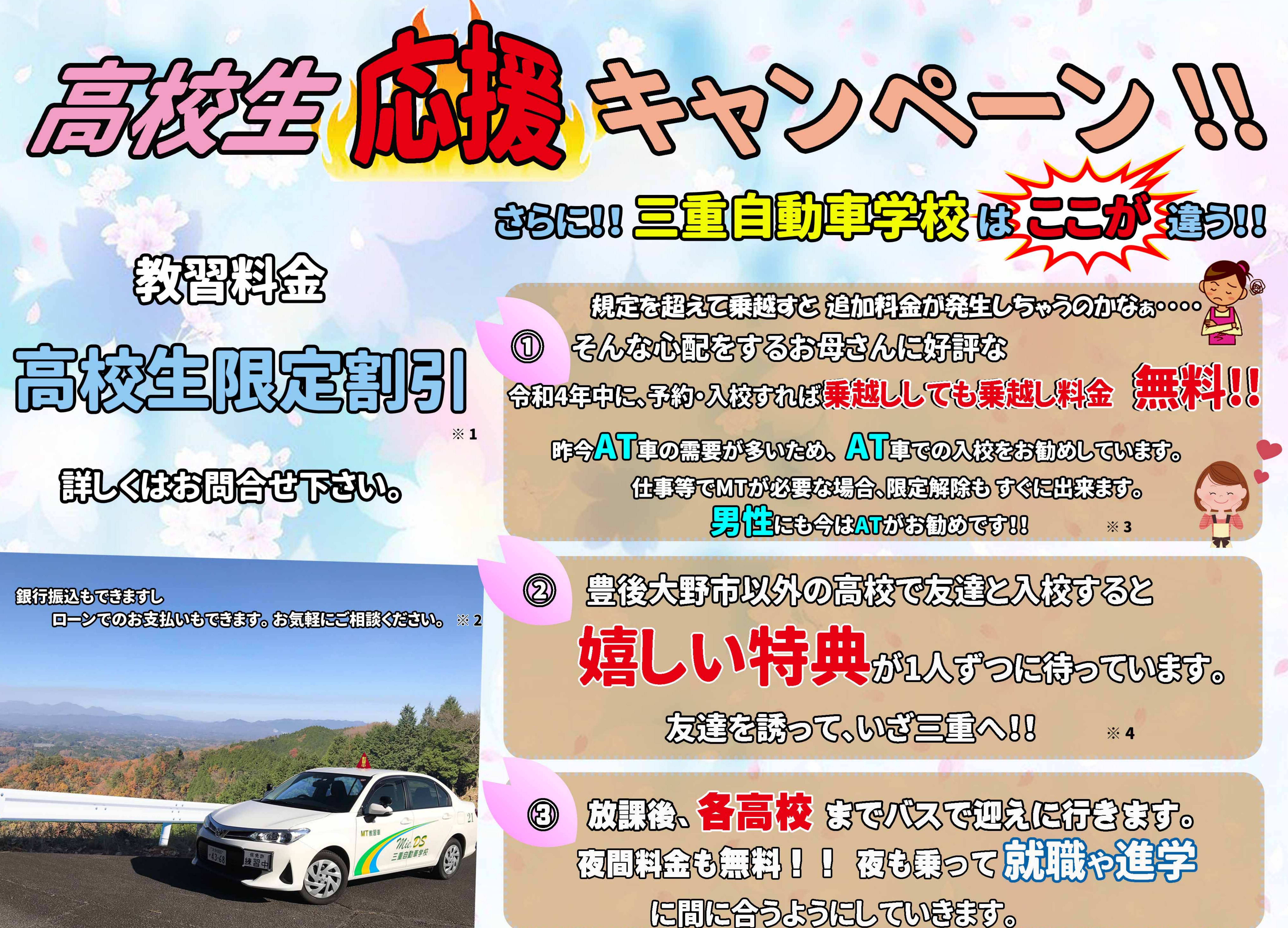

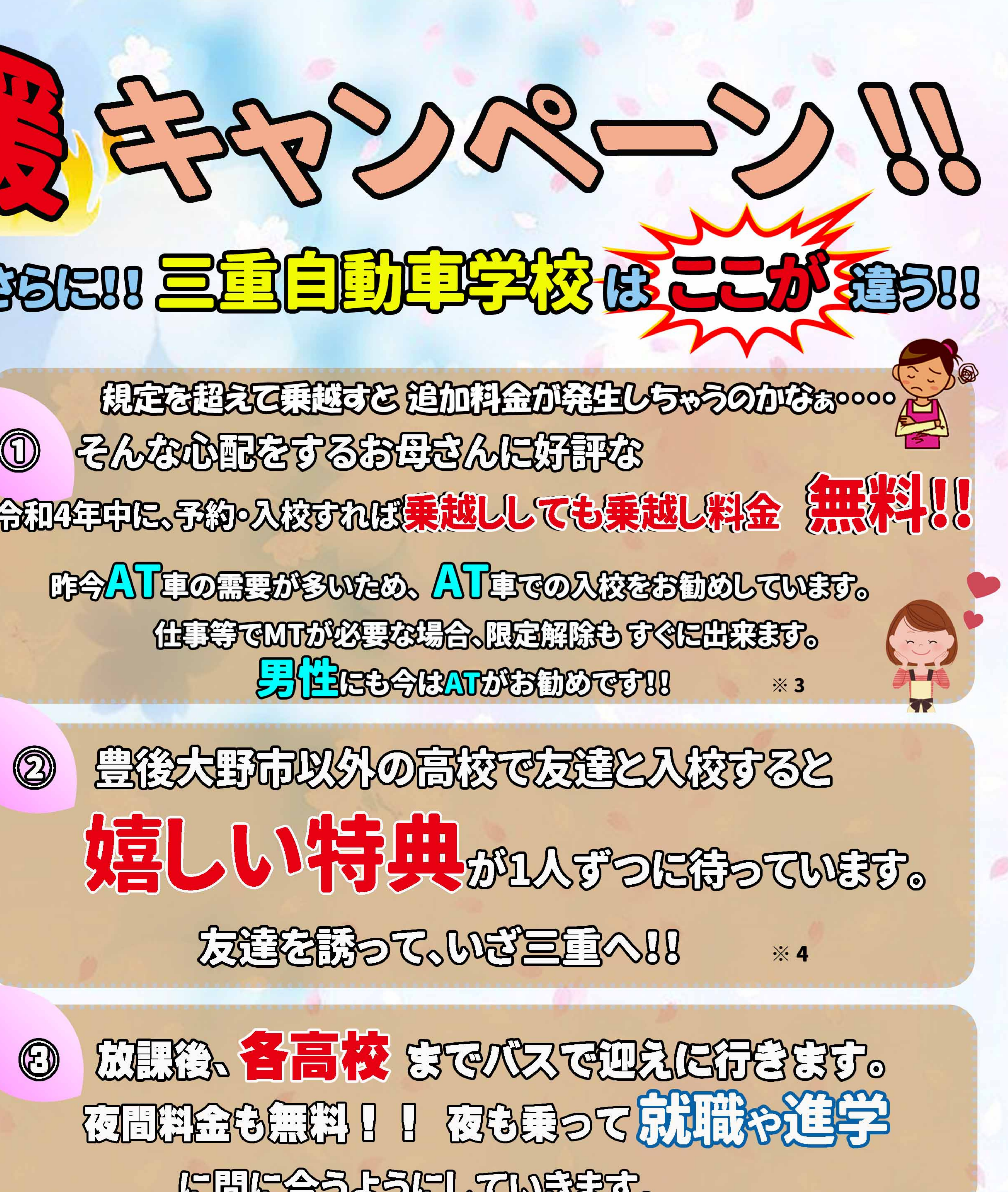

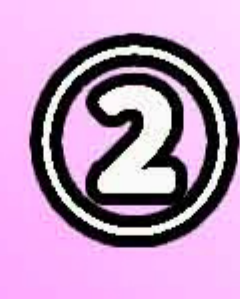

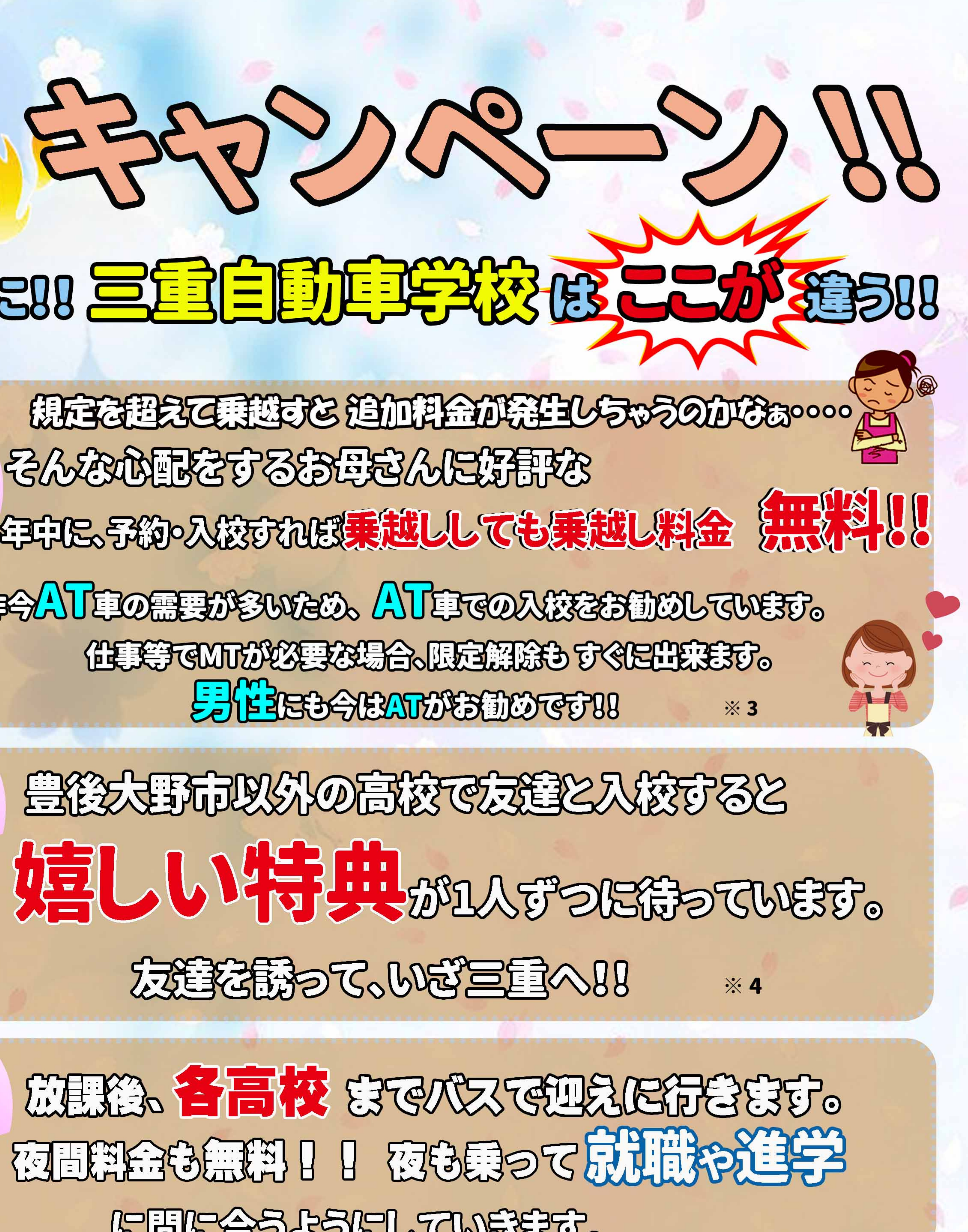

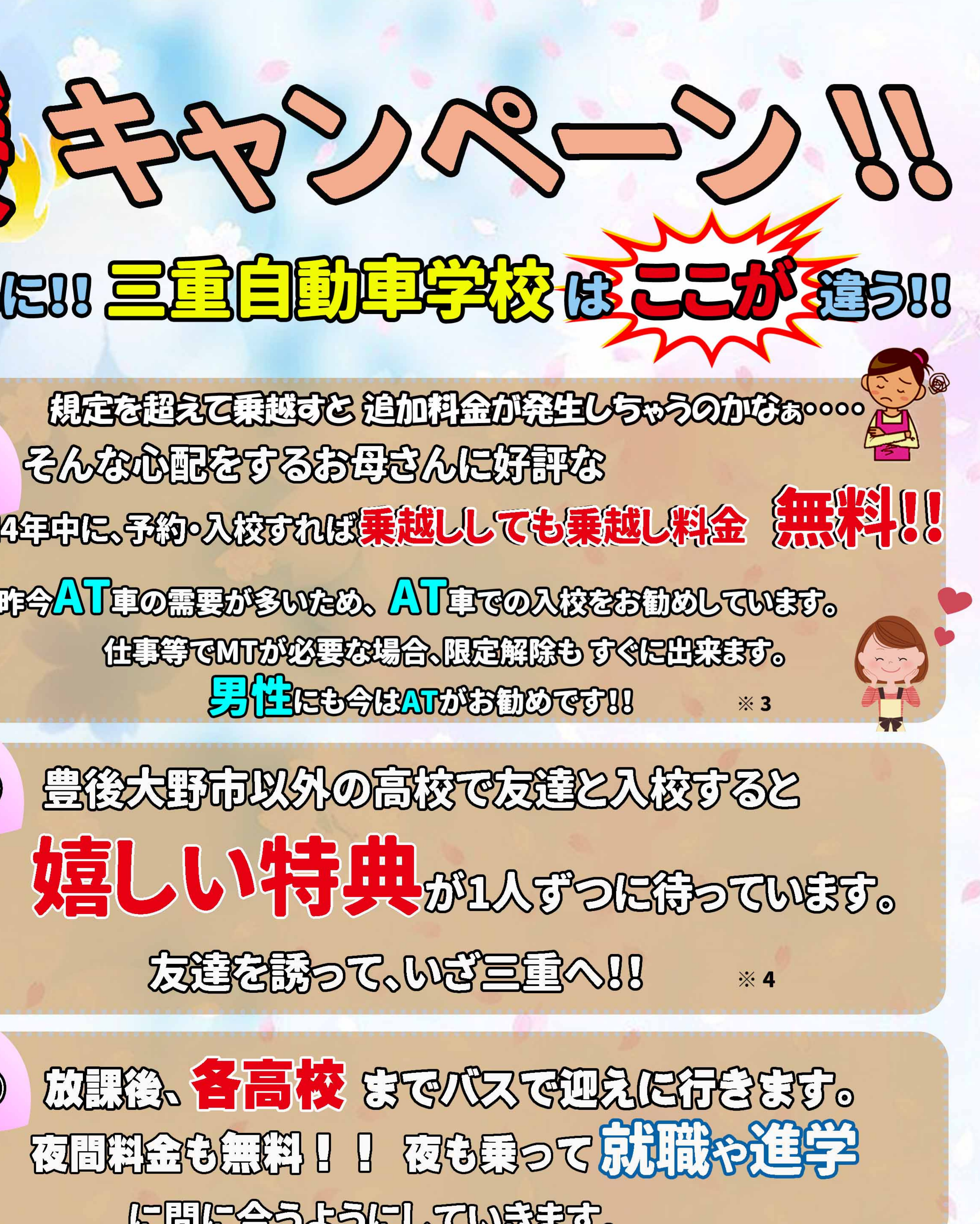

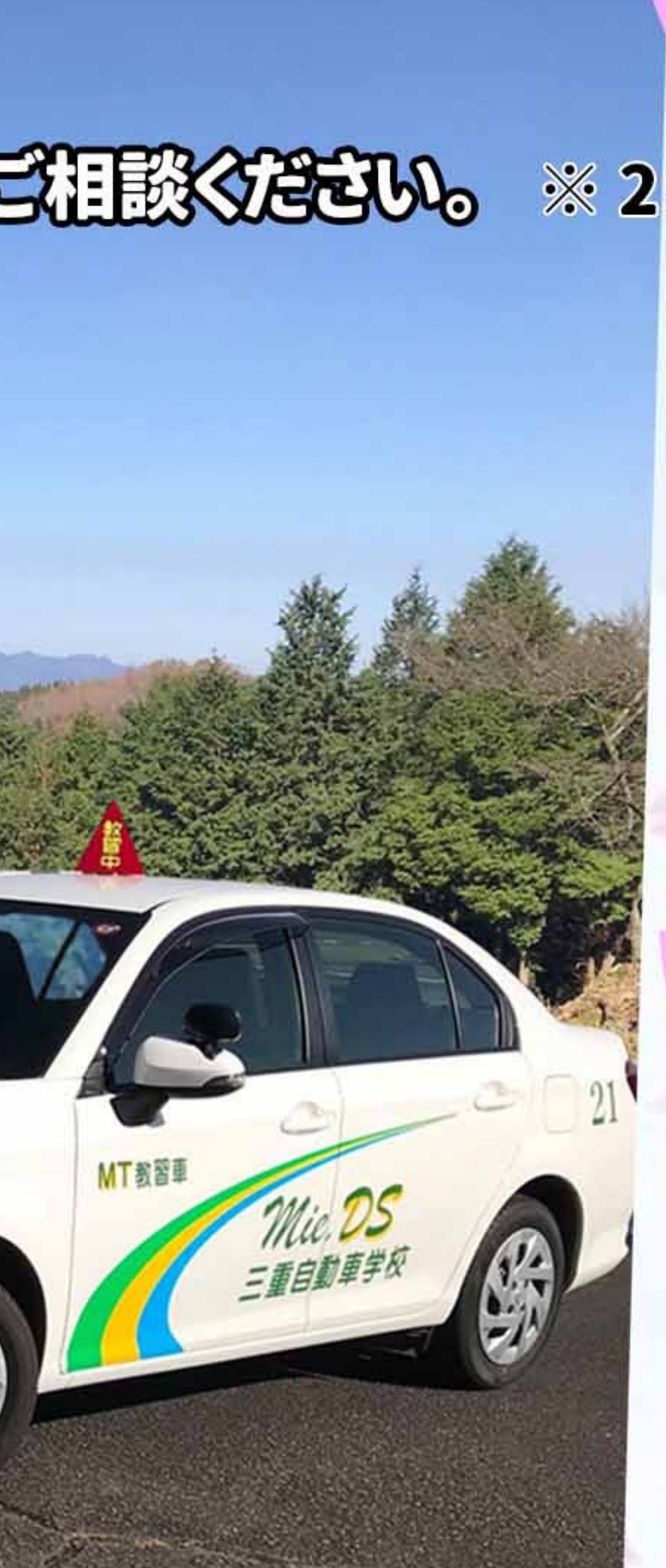

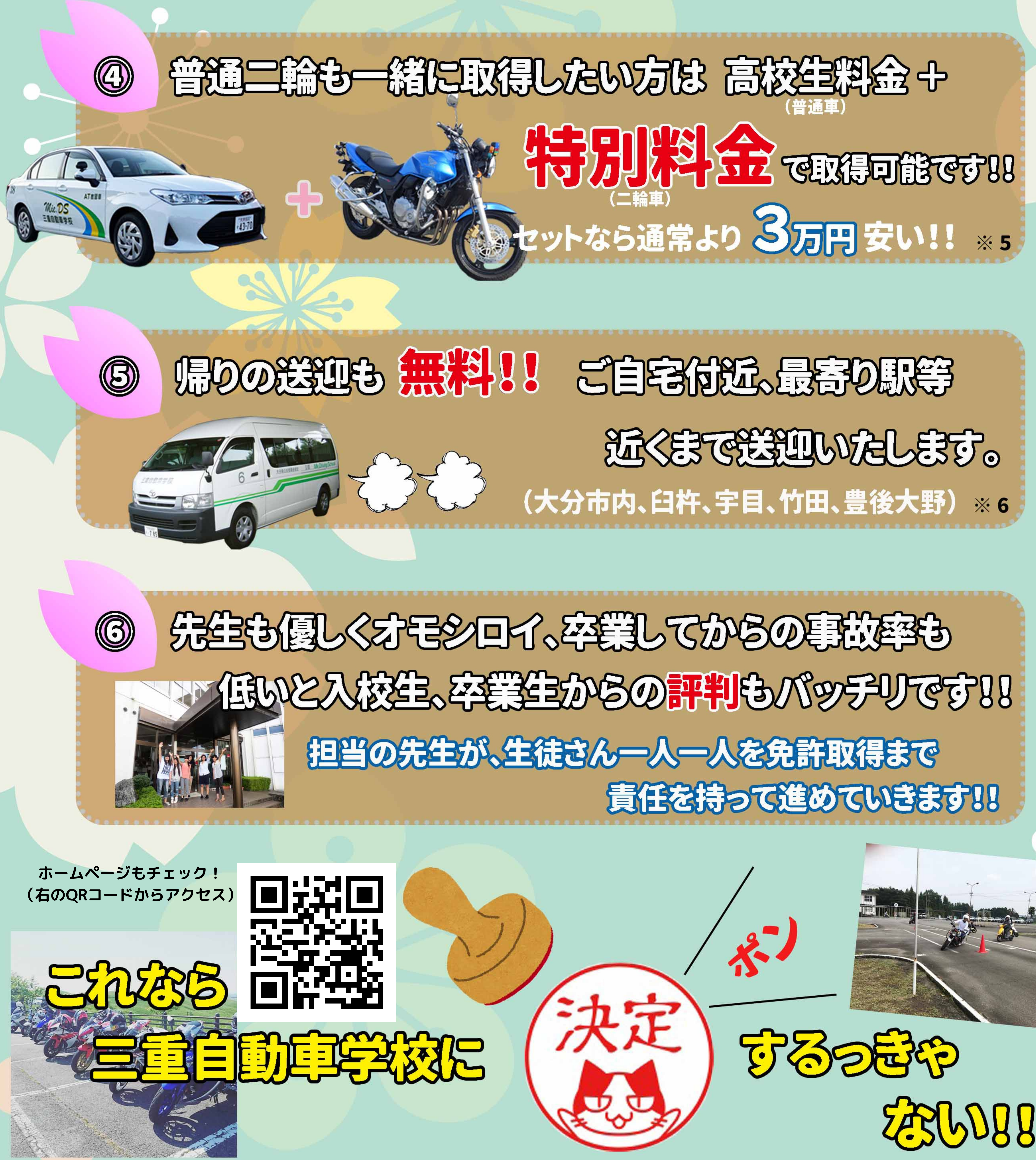

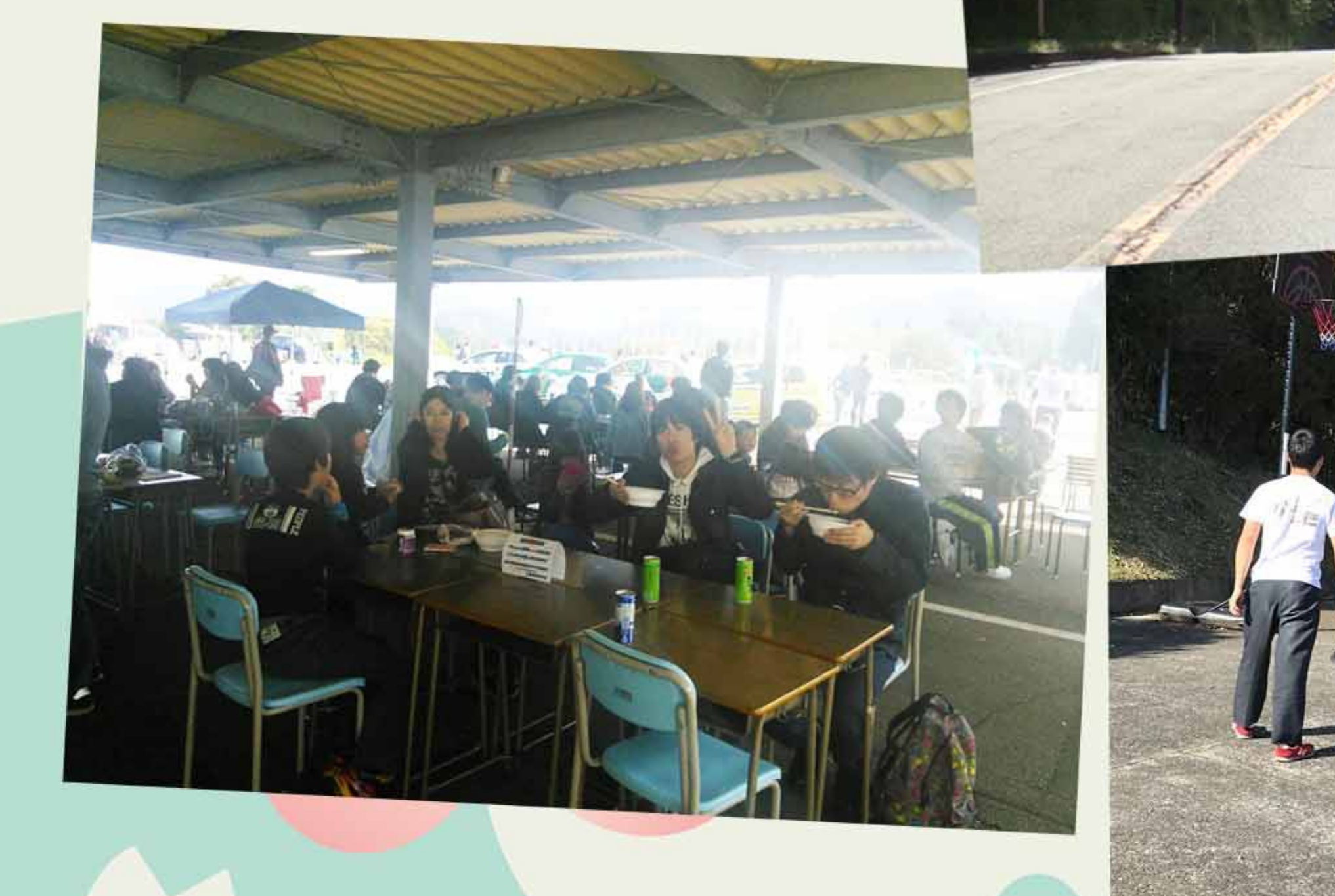

- ※1 追加料金は1時間5,170円(税込)になります。<br>仮免学科手数料1,700円(非課税)と仮免交付手 |収咒及ひ全検技能検定不賞俗の場合は冉検定料4,400円(税込)|<br>|が別途必要です。||高速教習は基本的に実車で行います。<br>|途中退校の場合は、当校規定により残金の精算をいたします。
- ※2 ローンをお考えの方は入校をする前に、ご相談ください。
- ※3 年内入校が出来ない方も、R5年3月までに予約し入校すれば AT·MTともに10時限分の乗越し無料になります。
- ※4 高校は豊後大野市外の学校で同一高校に限ります。全員の予約と 入校が必要です。2人で入校、3人以上とで特典が変わります。3人 以上での入校がオススメです。 友割で と予約(TEL可)してください。 特典内容等の詳しくは自動車学校までご連絡ください。
- ※5 同時入校の乗り越し無料は普通車のみとなります。
- ※6 表記以外の地域の方も要望に合わせてお送りさせていただきます。 お気軽にお申し付けください。

TEL.

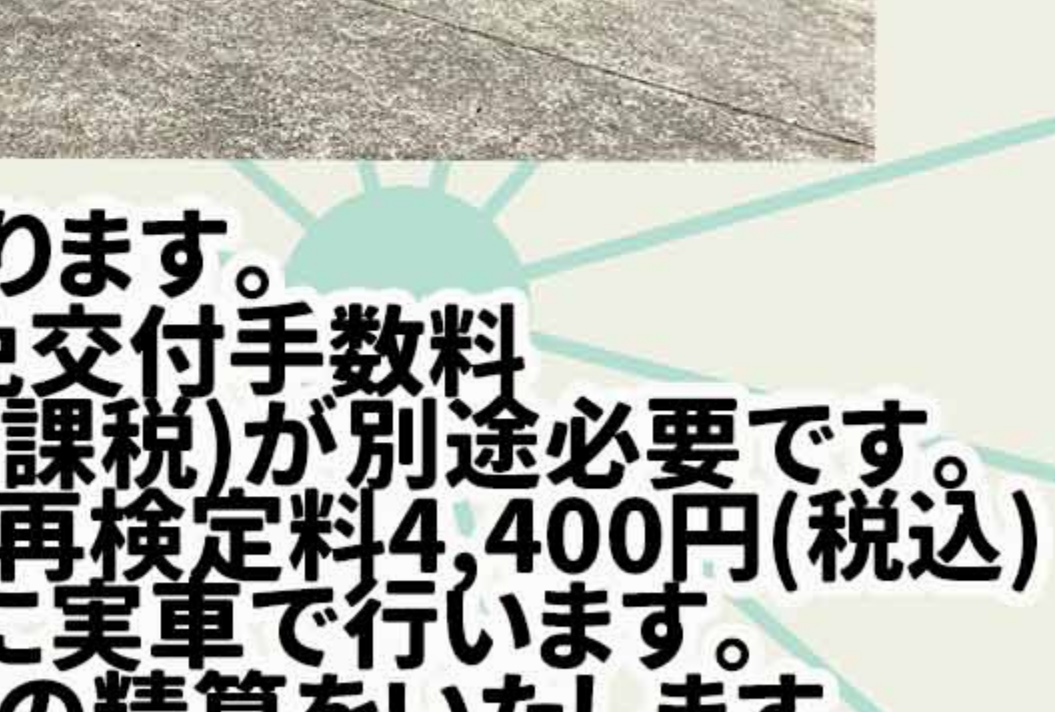

**県公安委員会指定** 

詳しくはお問合せ下さい。

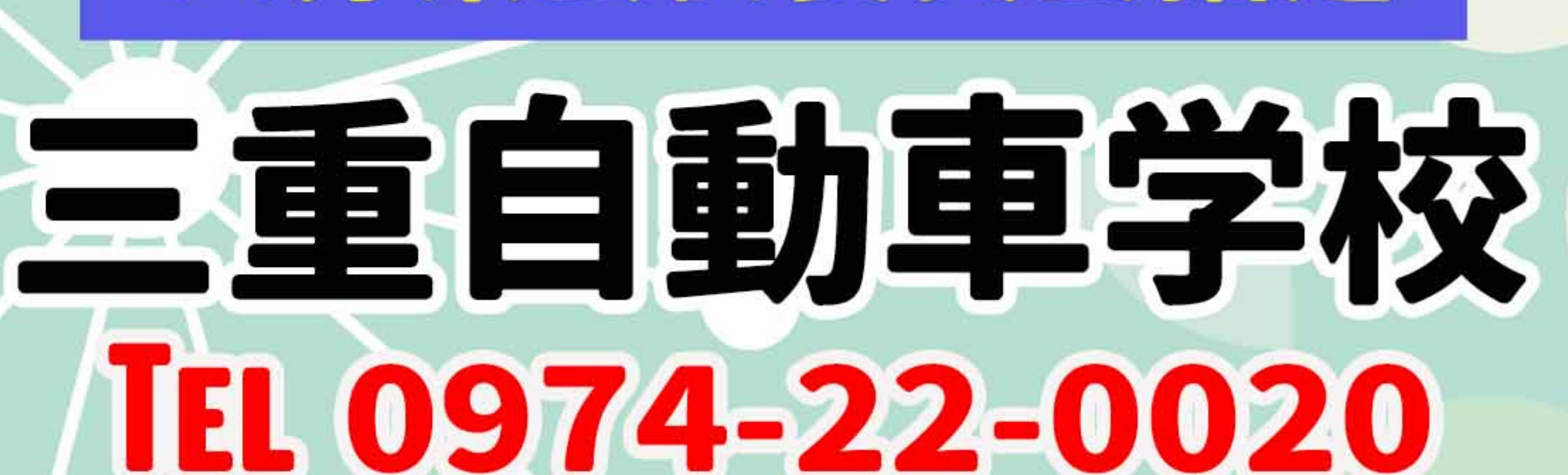

豊後大野市三重町内田1280番地